https://www.100test.com/kao\_ti2020/144/2021\_2022\_\_E5\_B0\_86Li nux\_E4\_BB\_c103\_144607.htm

DLL lib  $\operatorname{Tar}$ 

 $DLL$  lib

 $\rm DLL$ 

main and main and main and main and main and main and main and main and main and main and main and main and main and main and main and main and main and main and main and main and main and main and main and main and main a

 $\bar{\mathrm{d}}$  and  $\bar{\mathrm{d}}$  architecture  $\bar{\mathrm{d}}$  $DLL$  $\operatorname{Tar}$ 

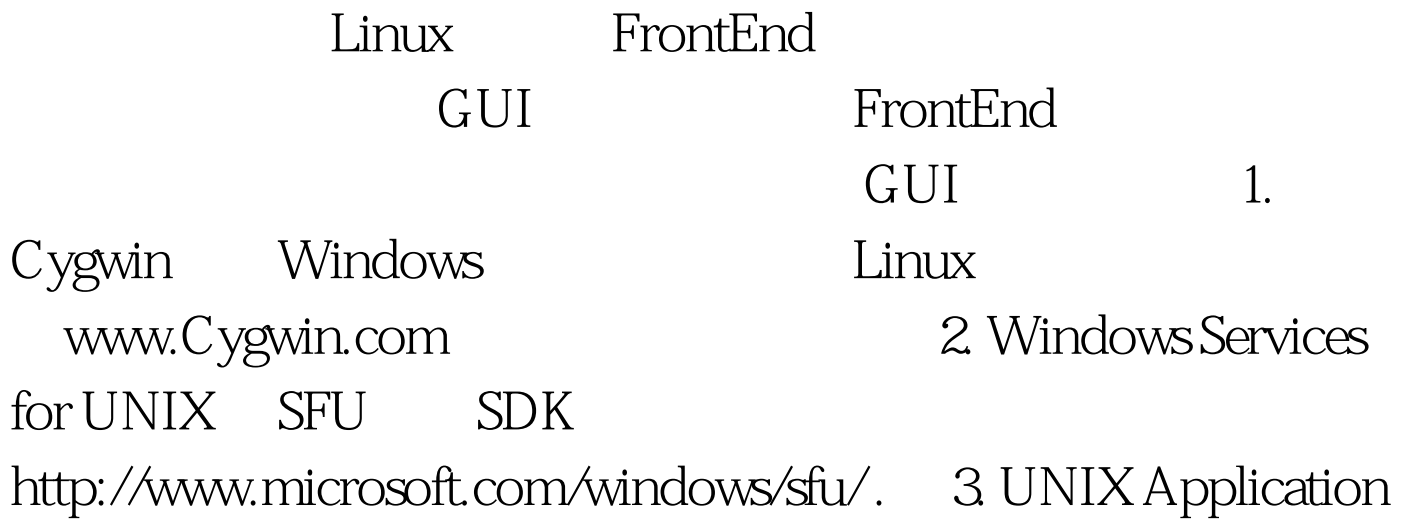

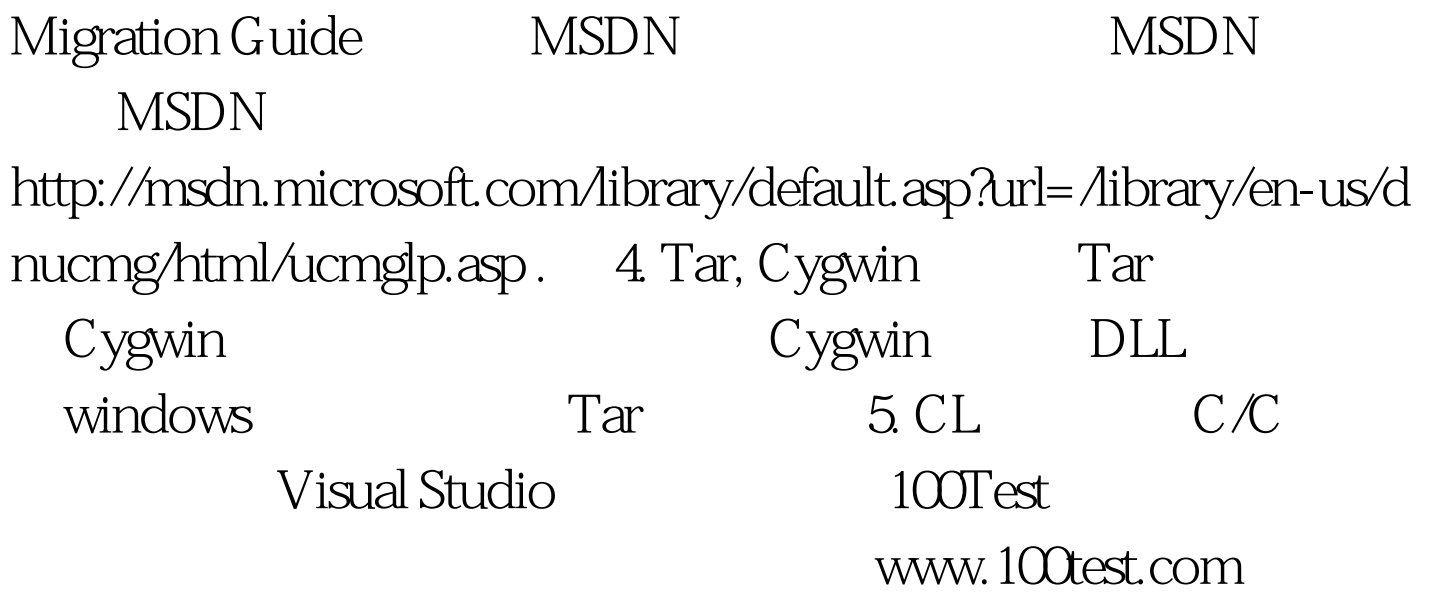